K ロ ▶ K 레 ▶ K 코 ▶ K 코 ▶ 『코 │ ◆ 9 Q Q ↓

# Introduction to Integer Programming

### Eduardo Camponogara

<span id="page-0-0"></span>Department of Automation and Systems Engineering Federal University of Santa Catarina

October 2016

#### [Introduction](#page-2-0)

[Rounding and Integer Programming](#page-6-0)

[Applications](#page-13-0)

<span id="page-1-0"></span>[Modeling Strategies](#page-25-0)

KO K K Ø K K E K K E K V K K K K K K K K K

Summary

#### [Introduction](#page-2-0)

[Rounding and Integer Programming](#page-6-0)

[Applications](#page-13-0)

<span id="page-2-0"></span>[Modeling Strategies](#page-25-0)

KOKK@KKEKKEK E 1990

# Integer Problem

<span id="page-3-0"></span>Integer Linear Problem (IP):

 $PL:$  max  $c^{\mathrm{T}}x$ s.t.  $Ax \leq b$ ,  $x \in \mathbb{Z}^n$ 

# Mixed-Integer (Linear) Problem

<span id="page-4-0"></span>Mixed-Integer Linear Problem (MILP):

 $IP$  : max  $c^{\mathrm{T}}x$ s.t.  $Ax < b$ ,  $x = (x_C, x_I)$  $x_{\rm C} \geq 0$  $x_1 \in \mathbb{Z}^n$ 

# Integer Problems

### There are several classes of integer problems

- $\blacktriangleright$  Integer (Linear) Problem
- **Mixed-Integer (Linear) Problem**
- $\blacktriangleright$  Linear Binary Problem
- <span id="page-5-0"></span> $\triangleright$  Combinatorial Optimization Problem

# Summary

### [Introduction](#page-2-0)

### [Rounding and Integer Programming](#page-6-0)

[Applications](#page-13-0)

<span id="page-6-0"></span>[Modeling Strategies](#page-25-0)

KO K K Ø K K E K K E K V K K K K K K K K K

### Questão: Why not use Linear Programming?

- $\triangleright$  We could disregard the constraints on binary variables.
- $\triangleright$  Obtain an optimal solution  $x^*$  for the resulting linear program.
- <span id="page-7-0"></span>And then round  $x^*$  such as to obtain a solution to the integer program.

**KOD KAD KED KED DRA** 

Questão: Why not use Linear Programming?

- $\triangleright$  We could disregard the constraints on binary variables.
- $\triangleright$  Obtain an optimal solution  $x^*$  for the resulting linear program.
- <span id="page-8-0"></span>And then round  $x^*$  such as to obtain a solution to the integer program.

**KOD KAD KED KED DRA** 

#### Issue

- $\blacktriangleright$  The rounding strategy does not work.
- $\blacktriangleright$  The following counter-example clarifies the issue:

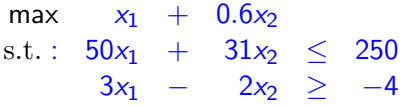

### with being  $x_1, x_2 \geq 0$  and integer.

- An optimal solution to LP,  $x = (\frac{376}{193}, \frac{950}{193}) = (1.94, 4.92)$ , could be rounded to obtain the solution  $\bar{x} = (2, 4)$ .
- <span id="page-9-0"></span> $\triangleright$  But this solution is quite "far" from the optimal solution  $x^* = (5, 0).$

#### Issue

- $\blacktriangleright$  The rounding strategy does not work.
- $\blacktriangleright$  The following counter-example clarifies the issue:

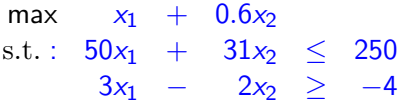

with being  $x_1, x_2 \geq 0$  and integer.

An optimal solution to LP,  $x = (\frac{376}{193}, \frac{950}{193}) = (1.94, 4.92)$ , could be rounded to obtain the solution  $\bar{x} = (2, 4)$ .

<span id="page-10-0"></span> $\triangleright$  But this solution is quite "far" from the optimal solution  $x^* = (5, 0).$ 

**KORKAR KERKER SAGA** 

#### Issue

- $\blacktriangleright$  The rounding strategy does not work.
- $\blacktriangleright$  The following counter-example clarifies the issue:

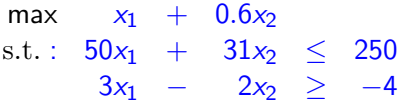

with being  $x_1, x_2 \geq 0$  and integer.

- An optimal solution to LP,  $x = (\frac{376}{193}, \frac{950}{193}) = (1.94, 4.92)$ , could be rounded to obtain the solution  $\bar{x} = (2, 4)$ .
- <span id="page-11-0"></span> $\triangleright$  But this solution is quite "far" from the optimal solution  $x^* = (5, 0).$

**KORKAR KERKER SAGA** 

<span id="page-12-0"></span>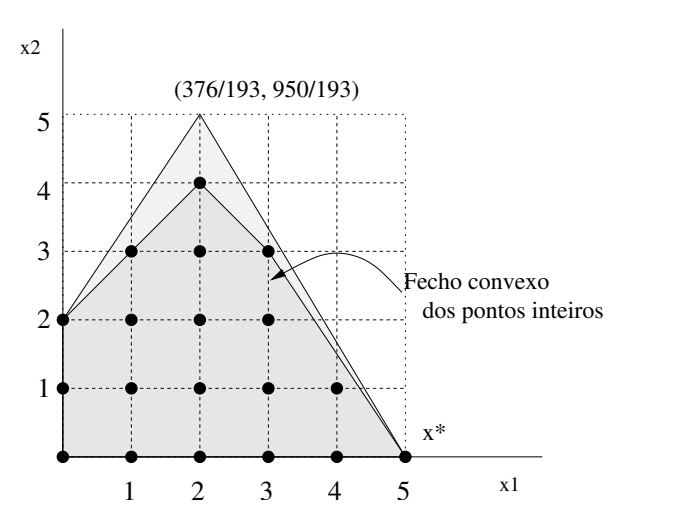

[Introduction](#page-2-0)

[Rounding and Integer Programming](#page-6-0)

[Applications](#page-13-0)

<span id="page-13-0"></span>[Modeling Strategies](#page-25-0)

KOKK@KKEKKEK E 1990

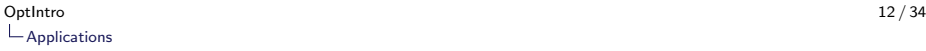

# Fundamentals of Integer Programming

## Applications

- $\triangleright$  Several problems of academic and practical relevance can be formulated in integer programming.
- <span id="page-14-0"></span> $\blacktriangleright$  Examples:
	- $\triangleright$  combinatorial problems found in graph theory (set covering, maximum clique);
	- $\triangleright$  problems in logic (satisfiability problem); and
	- $\triangleright$  problems in logistics.

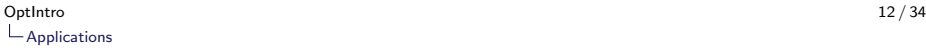

# Fundamentals of Integer Programming

## Applications

- $\triangleright$  Several problems of academic and practical relevance can be formulated in integer programming.
- <span id="page-15-0"></span> $\blacktriangleright$  Examples:
	- $\triangleright$  combinatorial problems found in graph theory (set covering, maximum clique);
	- $\triangleright$  problems in logic (satisfiability problem); and
	- $\blacktriangleright$  problems in logistics.

# Fundamentals of Integer Programming

## Airline Crew Scheduling

- $\triangleright$  Allocation of flight crews subject to physical, temporal, and work-related constraints.
- $\blacktriangleright$  High economic impact on airline companies.
- <span id="page-16-0"></span> $\triangleright$  Given flight legs for a type of airplane, the problem is to allocate weekly crews to cyclic flight routes.

## Travel Salesman Problem

### **Background**

- $\triangleright$  Choose an order for a travel salesman to leave his home city, let us say city 1, visit the remaining  $n-1$  cities precisely once, and then return to the home city.
- $\triangleright$  The distance traveled should be as short as possible.
- $\triangleright$  We are given a set of *n* cities.
- <span id="page-17-0"></span> $\triangleright$   $c_{ii}$  is the cost (distance) to travel from city *i* to city *j*.

## Travel Salesman Problem

### **Background**

- $\triangleright$  Choose an order for a travel salesman to leave his home city, let us say city 1, visit the remaining  $n-1$  cities precisely once, and then return to the home city.
- $\blacktriangleright$  The distance traveled should be as short as possible.
- $\triangleright$  We are given a set of *n* cities.
- <span id="page-18-0"></span> $\triangleright$   $\epsilon_{ii}$  is the cost (distance) to travel from city *i* to city *i*.

**KORKARA REPASA DA VOCA** 

# Travel Salesman Problem

## **Background**

- $\triangleright$  The problem is to find the shortest route (circuit) that visits each city precisely once and whose travel distance is minimum.
- <span id="page-19-0"></span> $\triangleright$  Applications are found in vehicle routing, welding of electronic circuits, and garbage collection.

## Travel Salesman Problem

## Defining variables

<span id="page-20-0"></span>
$$
x_{ij} = \begin{cases} 1 & \text{if salesman travels from city } i \text{ to city } j \\ 0 & \text{otherwise} \end{cases}
$$

**Kロトメ部トメミトメミト ミニのQC** 

# Travel Salesman Problem

### Defining constraints

a) The salesman departs from city  $i$  exactly once:

$$
\sum_{j=1}^n x_{ij} = 1 \qquad i = 1, \ldots, n
$$

<span id="page-21-0"></span>b) The salesman arrives at city  $j$  exactly once:

$$
\sum_{i=1}^n x_{ij} = 1 \qquad j = 1, \ldots, n
$$

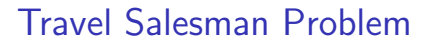

### Defining constraints

c) Connectivity constraints:

$$
\sum_{i\in S}\sum_{j\notin S}x_{ij}\geq 1\qquad \forall S\subset N,\ S\neq \emptyset
$$

or subtour elimination:

<span id="page-22-0"></span>
$$
\sum_{i\in S}\sum_{j\in S, j\neq i}x_{ij}\leq |S|-1\qquad \forall S\subseteq N,\ 2\leq |S|\leq n-1
$$

## Travel Salesman Problem

<span id="page-23-0"></span>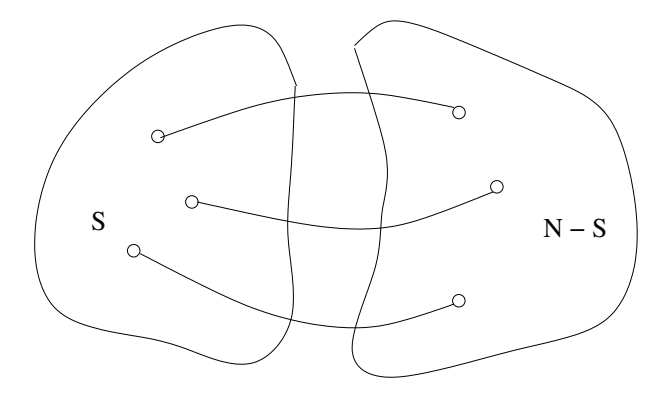

K ロ ▶ K @ ▶ K 할 ▶ K 할 ▶ . 할 . ⊙ Q Q ^

# Travel Salesman Problem

### <span id="page-24-0"></span>Defining the objective

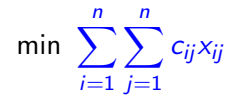

KO K K Ø K K E K K E K V K K K K K K K K K

Summary

[Introduction](#page-2-0)

[Rounding and Integer Programming](#page-6-0)

[Applications](#page-13-0)

<span id="page-25-0"></span>[Modeling Strategies](#page-25-0)

# Modeling Fixed Cost

<span id="page-26-0"></span>We wish to model the nonlinear function given by:

$$
h(x) = \begin{cases} f + px & \text{if } 0 < x \leq c \\ 0 & \text{if } x = 0 \end{cases}
$$

# <span id="page-27-0"></span>Modeling Fixed Cost

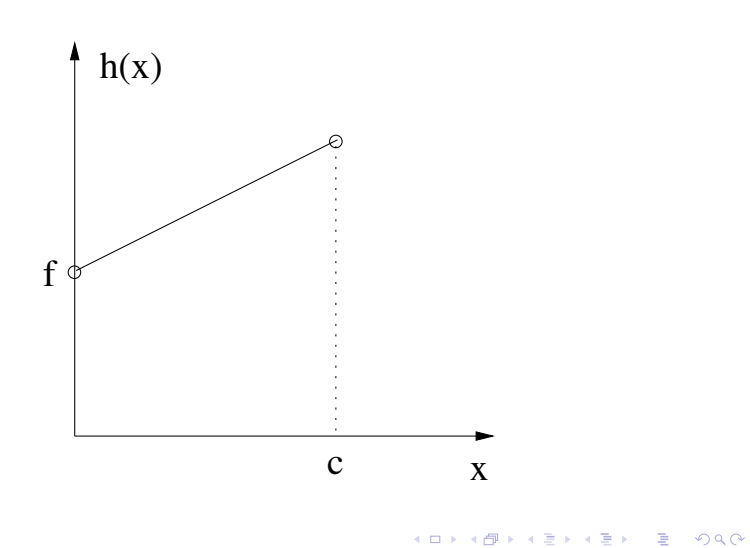

# Modeling Fixed Cost

 $\blacktriangleright$  Variables:

$$
y = \begin{cases} 1 & \text{if } x > 0 \\ 0 & \text{if } x = 0 \end{cases}
$$

 $\triangleright$  Constraints and objective function:

$$
h(x) = fy + px
$$
  

$$
x \le cy
$$
  

$$
y \in \{0, 1\}
$$

<span id="page-28-0"></span> $\blacktriangleright$  Model valid only for minimization.

K ロ ▶ K 個 ▶ K 할 ▶ K 할 ▶ 이 할 → 이익 @

- $\triangleright$  A promising area in theory and practice is disjunctive programming, that is, models and algorithms based on disjunctions.
- ► To understand disjunctive programming, suppose that  $x \in \mathbb{R}^n$ satisfies:

#### <span id="page-29-1"></span> $0 \leq x \leq u$  and  $(a_1^{\mathrm{T}}x \leq b_1)$  or  $(a_2^{\mathrm{T}}x \leq b_2)$ (1)

**KORKARA REPASA DA VOCA** 

<span id="page-29-0"></span> $\triangleright$  x must satisfy one of the linear constraints, not necessarily both constraints.

- $\triangleright$  A promising area in theory and practice is disjunctive programming, that is, models and algorithms based on disjunctions.
- ► To understand disjunctive programming, suppose that  $x \in \mathbb{R}^n$ satisfies:

$$
0 \leq x \leq u \text{ and}
$$
  

$$
(a_1^{\mathrm{T}} x \leq b_1) \text{ or } (a_2^{\mathrm{T}} x \leq b_2)
$$
 (1)

**KOD KAD KED KED DRA** 

<span id="page-30-0"></span> $\triangleright$  x must satisfy one of the linear constraints, not necessarily both constraints.

The feasible region of a disjunction with two constraints: notice that the feasible region is nonconvex.

<span id="page-31-0"></span>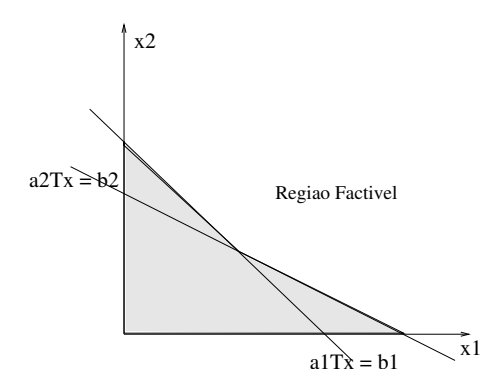

**KOD KAD KED KED DRA** 

How do we represent the disjunction [\(1\)](#page-29-1) in mixed-integer linear programming.

► Let  $M = \max_{i=1,2} \{a_i^{\mathrm{T}} x - b_i : 0 \le x \le u\}.$ 

<span id="page-32-0"></span>Fist, we introduce two binary variables,  $y_1$  and  $y_2$ , whose semantics is explained below:

$$
y_1 = \begin{cases} 1 & \text{if } x \text{ satisfies } a_1^T x \le b_1 \\ 0 & \text{otherwise} \end{cases}
$$

$$
y_2 = \begin{cases} 1 & \text{if } x \text{ satisfies } a_2^T x \le b_2 \\ 0 & \text{otherwise} \end{cases}
$$

How do we represent the disjunction [\(1\)](#page-29-1) in mixed-integer linear programming.

- ► Let  $M = \max_{i=1,2} \{a_i^{\mathrm{T}} x b_i : 0 \le x \le u\}.$
- <span id="page-33-0"></span>Fist, we introduce two binary variables,  $y_1$  and  $y_2$ , whose semantics is explained below:

$$
y_1 = \begin{cases} 1 & \text{if } x \text{ satisfies } a_1^T x \le b_1 \\ 0 & \text{otherwise} \end{cases}
$$
  

$$
y_2 = \begin{cases} 1 & \text{if } x \text{ satisfies } a_2^T x \le b_2 \\ 0 & \text{otherwise} \end{cases}
$$

<span id="page-34-0"></span>Given the above variables, we can introduce the complete formulation:

$$
a_1^{\mathrm{T}} x \le b_1 + M(1 - y_1)
$$
  
\n
$$
a_2^{\mathrm{T}} x \le b_2 + M(1 - y_2)
$$
  
\n
$$
y_1 + y_2 = 1
$$
  
\n
$$
y_1, y_2 \in \{0, 1\}
$$
  
\n
$$
0 \le x \le u
$$

- $\triangleright$  Disjunctions appear in scheduling problems.
- $\triangleright$  Tasks 1 and 2 must be processed in a given machine, but not simultaneously.
- In Let  $p_i$  be the processing time of task *i* and  $t_i$  the time processing begins.
- <span id="page-35-0"></span> $\triangleright$  Then, we can express temporal precedence of one task in relation to the other by a disjunction:

 $(t_1 + p_1 \le t_2)$  or  $(t_2 + p_2 \le t_1)$ 

- $\triangleright$  Disjunctions appear in scheduling problems.
- $\triangleright$  Tasks 1 and 2 must be processed in a given machine, but not simultaneously.
- In Let  $p_i$  be the processing time of task *i* and  $t_i$  the time processing begins.
- <span id="page-36-0"></span> $\triangleright$  Then, we can express temporal precedence of one task in relation to the other by a disjunction:

 $(t_1 + p_1 \le t_2)$  or  $(t_2 + p_2 \le t_1)$ 

# Power of Binary Variables

► The power function  $x^p$ ,  $p \in \mathbb{N}_+$ , with  $x \in \{0, 1\}$  is nonlinear.

- In Notice that  $x^p = x$  since:
	- $x^p = 0$  if  $x = 0$  and
	- $\times x^p = 1$  and  $x = 1$ .

<span id="page-37-0"></span>In Thus, it is possible to linearize the term  $x^p$ .

# Power of Binary Variables

- ► The power function  $x^p$ ,  $p \in \mathbb{N}_+$ , with  $x \in \{0, 1\}$  is nonlinear.
- In Notice that  $x^p = x$  since:
	- $\times x^p = 0$  if  $x = 0$  and
	- $\times x^p = 1$  and  $x = 1$ .
- <span id="page-38-0"></span>If Thus, it is possible to linearize the term  $x^p$ .

## Product of Binary Variables

- ► Consider the term  $y = x_1x_2x_3$ , in which  $x_i \in \{0, 1\}$ .
- <span id="page-39-0"></span> $\triangleright$  The nonlinear term can be reformulated as:

$$
y \le x_1
$$
  
\n
$$
y \le x_2
$$
  
\n
$$
y \le x_3
$$
  
\n
$$
y \ge x_1 + x_2 + x_3 - 2
$$
  
\n
$$
y \ge 0
$$
  
\n
$$
x_1, x_2, x_3 \in \{0, 1\}
$$

# Product of Binary Variables

- ► Consider the term  $y = x_1x_2x_3$ , in which  $x_i \in \{0, 1\}$ .
- <span id="page-40-0"></span> $\blacktriangleright$  The nonlinear term can be reformulated as:

$$
y \le x_1
$$
  
\n
$$
y \le x_2
$$
  
\n
$$
y \le x_3
$$
  
\n
$$
y \ge x_1 + x_2 + x_3 - 2
$$
  
\n
$$
y \ge 0
$$
  
\n
$$
x_1, x_2, x_3 \in \{0, 1\}
$$

# Sign Function:  $sign(x)$

- $\blacktriangleright$  The function  $sign(\cdot)$  can be modeled using a binary variable.
- <span id="page-41-0"></span>Assuming that  $|x| \leq M$ , then:

 $x \leq Mz$ .  $x > -M(1-z)$ ,  $sign(x) = (2z - 1),$  $z \in \{0, 1\}$ 

# Some Challenges

Can you model the following functions in mixed-integer linear programming?

$$
\blacktriangleright y = \max\{x_1, x_2\}
$$
?

<span id="page-42-0"></span> $\blacktriangleright$  y = |x|?

 $\mathrel{\Box}$  [Modeling Strategies](#page-43-0) [Modeling Variable Product](#page-43-0)

# Integer Programming

<span id="page-43-0"></span> $\blacktriangleright$  Thank you for attending this lecture!!!